# Kapitel 4

# Monitore und wechselseitiger Ausschluss

Prof. Dr. Rolf Hennicker

06.06.2013

## Seite 2 4.1 Interferenzen

Parallel ablaufende Prozesse können sich gegenseitig (störend) beeinflussen.

### Beispiel (Client/Server):

 $\|TWOCLIENTS\_SERVER = (a:CLIENT \, \| b:CLIENT \, \| a:SERVER \, \| b:SERVER)/$  ${a.call/a.read}$ .request,b.call/b.request,a.reply/a.wait,b.reply/b.wait}.

Möglicher Ablauf:

a.call a.service b.call b.service a.reply b.reply

Interferenz zwischen a.service und a.reply

Die Interferenz kann zu Problemen führen, wenn die Operation "service" einen globalen Datenbestand (z.B. globale Variable) des Servers benützt.

#### Beispiel:

"service" erhöht den Wert einer globalen Server-Variablen X um 1. "reply" gibt den neuen Wert von X zurück.

Erhöhen um 1 wird durchgeführt unter Verwendung des Akkumulators ACC im Rechnerkern.

$$
ACC = X
$$
  
ACC = ACC + 1  

$$
X = ACC
$$
 realisiert den Service  $X = X + 1$ 

"service" ist nicht atomar!

### Aktionsfolge mit Interferenz:

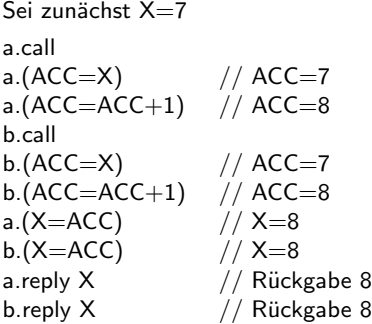

Richtig wäre aber die Rückgabe 9 bei b.reply!

#### Beachte:

Operationen wie i $++$  sind während der Ausführung eines Programmes nicht atomar und können zu Interferenzen führen!

# 4.2 Monitore<sup>Seite 5</sup>

- $\blacktriangleright$  Ein Monitor ist ein Objekt, das Daten verkapselt.
- $\blacktriangleright$  Auf die Daten kann nur durch Operationen des Monitors zugegriffen werden.
- ► Zu jedem Zeitpunkt kann nur eine Ausführung einer Monitor-Operation aktiv sein.

#### Konsequenz:

Die Manipulation der gekapselten Daten kann nur in wechselseitigem Ausschluss ("mutual exclusion") erfolgen. Es sind also keine Interferenzen möglich, die die Daten betreffen.

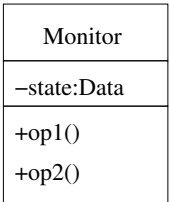

#### Beispiel:

Modellierung eines Monitors mit 2 Benutzern von op1 und einem Benutzer von op2.

```
A = (a.do \rightarrow a.opl.call \rightarrow a.opl.returns \rightarrow A).B = (b \cdot d \circ \rightarrow b \cdot op1 \cdot cal \rightarrow b \cdot op1 \cdot returns \rightarrow B).C = (c.do \rightarrow c.op2.call \rightarrow c.op2.returns \rightarrow C).
```
 $OP1 = (op1-call \rightarrow acquire \rightarrow op1.body \rightarrow release \rightarrow op1.teturns \rightarrow OP1).$  $OP2 = (op2-call \rightarrow acquire \rightarrow op2.body \rightarrow release \rightarrow op2.returns \rightarrow OP2).$ 

Um den wechselseitigen Ausschluss der Operationsrümpfe zu garantieren, verwenden wir eine Sperre:

```
LOCK = (acquire \rightarrow release \rightarrow LOCK).
```
Insgesamt:

 $\text{KSS} = (A \parallel B \parallel C \parallel a \cdot \text{OP1} \parallel b \cdot \text{OP1} \parallel c \cdot \text{OP2} \parallel \{a, b, c\} \cdot \text{LOCK}).$ 

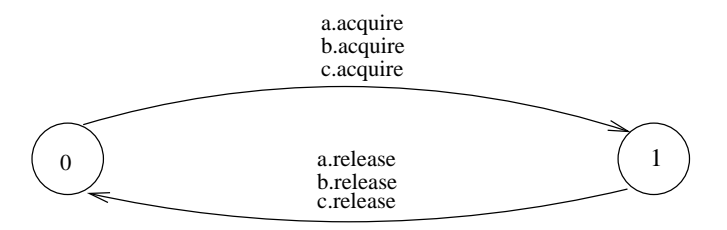

LTS von {a,b,c}::LOCK

#### M ¨ogliche Aktionsfolge:

a.do b.do a.op1.call b.op1.call b.acquire c.do c.op2.call b.op1.body b.release c.acquire b.op1.returns

## A.3 Wechselseitiger Ausschluss in Java **Seite 8** Seite 8

Der wechselseitige Ausschluss in Java wird durch synchronisierte Methoden implementiert:

```
class Monitor {
 private Data state;
 public synchronized void op1() {...}
 public synchronized void op2() {...}
}
```
#### Wirkungsweise:

Zu jedem Java-Objekt obj gibt es eine Sperre ("lock"). Ruft ein Thread t eine synchronisierte Methode von obj auf, dann bewirbt sich t um die Sperre von obj. Ist die Sperre bereits (anderweitig) vergeben, so wird t blockiert bis die Sperre wieder frei ist. Andernfalls erhält t die Sperre und die Methode wird ausgeführt. Mit Beendigung der Methode wird die Sperre zurückgegeben.

#### Synchronisation mit Monitoren in Java

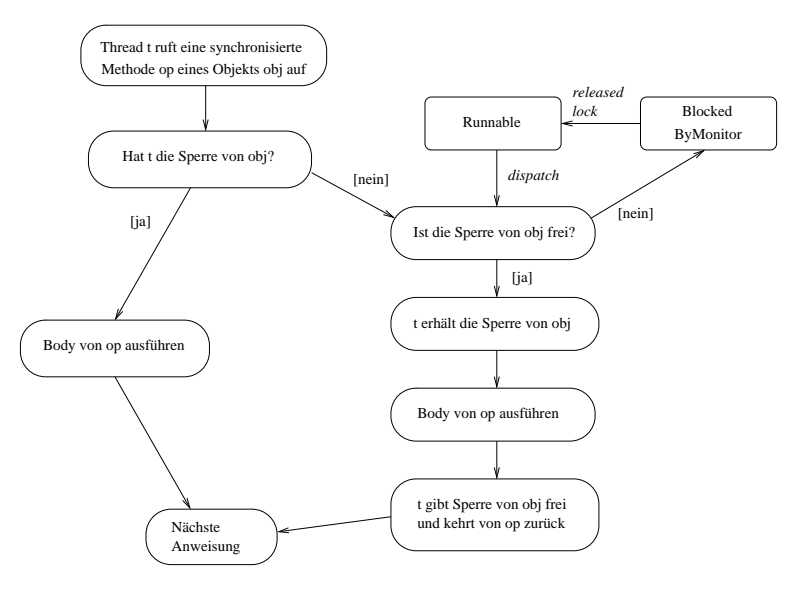

### Bemerkungen: Seite 10

1. Es können auch nur einzelne Blöcke innerhalb eines Methodenrumpfs synchronisiert werden durch:

```
synchronized (obj) {Block}
```
Der Block kann nur dann von einem Thread t ausgeführt werden, wenn t die Sperre von obj erhalten hat. Hierbei ist void op() {synchronized (this) {Body}} semantisch äquivalent zu synchronized void op()  $\{Body\}$ .

2. Sind nicht alle Methoden einer Klasse synchronisiert, dann kann eine nicht synchronisierte Methode gleichzeitig zu einer synchronisierten Methode ausgeführt werden, z.B.

```
class MyClass {
   private int i;
   private double d;
   int getI() {return i;}
   synchronized void setD(double x) {d=x;}
   synchronized double getD() {return d;}
}
```
3. Beim Uberschreiben synchronisierter Methoden in Subklassen muss "synchronized" ¨ erneut angegeben werden.